**BoxWrap Crack 2022 [New]**

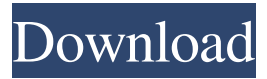

A simple and intuitive data encryption software that will provide you with all the essentials to protect your sensitive files. Make your files 100% safe by using BoxWrap! BoxWrap was released by an independent developer who is as dedicated as he is to the task. BoxWrap key features: - Encrypt a single file/folder - Encrypt multiple files/folders - Export data to different storage locations -

Synchronize between multiple platforms You can download the program here: What's New in this version: Version 2.1.6 is out! New features in this version: - Hotfix for the bug when encrypting multiple files New features in this version: - Hide the program icon in the system tray - Bug fix when installing on Mac systems - Bug fix for the crash on systems with older CPUs BoxWrap Review BoxWrap Review Your Name Email Rating Review Head on over to for more information, or click the link below

# to read other user reviews: You

have to be kidding. You don't know what the hell you are talking about. It is called "Access Control" and that is all it is: Access Control. What you seem to be taking for granted is not what the software is capable of doing. Simple is NOT Simple if you don't know what you are talking about. If you don't know what the software is capable of, then please DO NOT even bother to post. Sorry, but my English is as good as yours. And YES, I read the box wrap review,

## and I know what this software is capable of. Now, I just am saying that this software is also capable of much more than what you are trying to put across. Easily do all you can think of. The Windows version of BoxWrap comes with a lot more features than the Mac version of the software, like, you can encrypt files on a drive. And this is how it works. BoxWrap does not work the same on Windows as it does on Macs. You can set up an account and then choose where

your files are stored. If you need to

#### encrypt data on a Mac, you need to buy the commercial version.Q

**BoxWrap With Registration Code Free Download [March-2022]**

-------------------- This handy application runs in the background to make sure your files and folders are encrypted and unreadable by anyone other than you. All you have to do is open the application and it will analyze your folders and encrypt all files in them. If you want to encrypt a folder or an individual file, simply right click on the file or folder and select the

'Open Folder' or 'Open File' option. That's it, BoxWrap Crack will process it. When you open a folder and you see the red box icon next to the button, that means that the application has started to process the file. So, if you want to stop the process, simply close the application. However, be sure to wait for it to finish the job as you may lose some data. The application is extremely simple to use and does not generate unexpected errors or issues. The only downside I found was that it

could not add new files to an existing folder. How to use the program and its settings: ------------

--------------------------------------

BoxWrap Crack is really simple to use. The application can be accessed using the icon that appears on the system tray once you install it. It will show you the storage location of your files and folders. Right click on it to view your options, i.e. access, generate a new key, etc.

BOXWRAAPCLIENT

Description: ---------------------------

This is the BoxWrap client. You can install it on your computer and use it whenever you want. The application is very simple to use and you can access all the main functionalities, such as changing your account information and storage location, generating new keys and assigning them to your files or folders, etc. BOXWRAAPCLIENT SIZEDescription:

--------------------------- BoxWrap uses file extension as a label for the different folders. This is

convenient when you are using BoxWrap since it will make it easy to open a file if you know the extension. However, it can be quite annoying if you want to use a nonstandard file extension for your files. BOXWRAAPCLIENT SECUREDescription:

--------------------------- You can add a passphrase for your files or folders that you will access using BoxWrap. When you do this, they will be impossible to open using the application unless you are the only one who knows the

### passphrase. BOXWRAAPCLIENT SETUPDescription:

-------- After

installing BoxWrap, 1d6a3396d6

**BoxWrap Crack+ Activation Code With Keygen Free (April-2022)**

BoxWrap is an easy solution for keeping your data secure, whether you need to store it locally, share it across different platforms, or upload it in the cloud. Program's features: BoxWrap is simple to use and does not generate unexpected errors or issues. After an uneventful installation, you are asked to insert some basic needed information for generating a new account. Installation: After installation, you are asked to enter

## some basic information to generate a unique encryption key. After entering the required data, a unique encryption key will be generated for your user. Details: The program adds a tray icon. From there, you can easily access all the tool's main functionality, add or remove new folders/locations for encryption,

grant access, or reconfigure your account's data. How does the process work and what do you have to do? BoxWrap sounds pretty amazing by now. However, you must be wondering how does the

encryption process work and whether or not is it as simple as promised. After configuring your account and having the key generated, you can access the tool. First, add a new folder/location. It can be a local directory or a cloud one. After doing this, the application will generate a new storing container, a new 'hard drive.' There, you can add your files for automatic encryption. Also, if you want to grant access to another user, all you must do is

right-click on the tray icon and go

to the self-explanatory option called 'Grant Access'; alternatively, you can access the same feature using the  $Ctrl + U$  shortcut. Final thoughts about BoxWrap To summarize, BoxWrap is amazing. It is free, works silently in the background, does what it says, and has a minimalist touch and feel. If you are looking for a simple and straightforward application for encrypting your files, consider giving BoxWrap a chance. In conclusion, if you are looking for a simple and straightforward

## application for encrypting your files, consider BoxWrap. It seems to have everything needed for achieving that. Comments Advantages Disadvantages Write up in review. BoxWrap Review BoxWrap is my choice for encrypting files as a Windows User (No Mac here). I know there are other programs out there that also do the same thing, but I just like BoxWrap. It is very easy to use and has a

**What's New in the?**

## "BoxWrap is an easy solution for

keeping your data secure, whether you need to store it locally, share it across different platforms, or upload it in the cloud." "BoxWrap is an easy solution for keeping your data secure, whether you need to store it locally, share it across different platforms, or upload it in the cloud." "BoxWrap is an easy solution for keeping your data secure, whether you need to store it locally, share it across different platforms, or upload it in the cloud." "BoxWrap is an easy

## solution for keeping your data secure, whether you need to store it locally, share it across different platforms, or upload it in the cloud." "BoxWrap is an easy solution for keeping your data

secure, whether you need to store it locally, share it across different platforms, or upload it in the cloud." Rescuesoft AD Blocker is an Antivirus application, designed to protect your computer against junk data from all over the internet. Key Features: - Runs in the system tray - Blocks pop-up

windows and ads from the internet. - No need to run a virus scanner - Blocks startup items and malicious downloads from the Internet - Allin-one utility - Pristine professional and intuitive user interface. NOTE: - This is a standalone application and does not require an Antivirus. - To disable this application: - Right click on the desktop icon and select Properties - Click on the Startup tab - Uncheck the "Start this program when Windows starts" option - Press ok and close How to install: - Download this file to your

Desktop - Right click on the file and select Run as administrator - The installation process will begin. After it's finished you can close the installer. - If there are no prompts, you may now close the installer. If you have any questions or problems, you can: 1- Send a support request 2- Get support from our Facebook page Rescuesoft MSN Fixer is an Automatic Repair software. It will scan your system thoroughly, fix possible problems and remove remaining errors. You can say, it is

a powerful system optimizer. Key Features: - Rescuesoft MSN Fixer repairs computer errors, system files and restore your Windows Operating System to a new and healthy state. - Rescuesoft MSN Fixer scans all the components of your system to ensure a thorough system scan. - Rescuesoft MSN Fixer has many advanced options. - Rescuesoft MSN Fixer can correct Windows errors that often occur at startup. - Resc

\* Internet connection is required for download. \* Windows: Windows XP Service Pack 3, Windows Vista or Windows 7 \* Linux: Red Hat Enterprise Linux 4 or later \* Mac OS X: 10.3.9 or later \* To use the Steam overlay, you need to have Steam installed. \* The Spanish version includes a voice over for some interface elements. \* The English version includes built-in translations for most interface elements. If some

### element is missing a translation, you can manually install the translations in this folder

<https://luathoanhao.com/wp-content/uploads/2022/06/nelfre.pdf> <https://csermooc78next.blog/wp-content/uploads/2022/06/bambtan.pdf> [https://www.linkspreed.com/upload/files/2022/06/mssPyjh4lI8Sbd4958Pp\\_07\\_66bdc30](https://www.linkspreed.com/upload/files/2022/06/mssPyjh4lI8Sbd4958Pp_07_66bdc305b79225ef2d931962100d4428_file.pdf) [5b79225ef2d931962100d4428\\_file.pdf](https://www.linkspreed.com/upload/files/2022/06/mssPyjh4lI8Sbd4958Pp_07_66bdc305b79225ef2d931962100d4428_file.pdf) <https://allthingsblingmiami.com/?p=21276> <https://aposhop-online.de/2022/06/07/tagging-for-windows-free-download-for-pc/> <http://www.simplyguyana.com/wp-content/uploads/2022/06/critere.pdf> [http://www.visitmenowonline.com/upload/files/2022/06/kFbO4U6AuSMI7PoxEWm3\\_](http://www.visitmenowonline.com/upload/files/2022/06/kFbO4U6AuSMI7PoxEWm3_07_66bdc305b79225ef2d931962100d4428_file.pdf) [07\\_66bdc305b79225ef2d931962100d4428\\_file.pdf](http://www.visitmenowonline.com/upload/files/2022/06/kFbO4U6AuSMI7PoxEWm3_07_66bdc305b79225ef2d931962100d4428_file.pdf) <https://unimedbeauty.com/multiboot-usb-crack-with-license-key-pc-windows/> [https://wanaly.com/upload/files/2022/06/hCTJpbqVAmZd9GwPpoW5\\_07\\_66bdc305b](https://wanaly.com/upload/files/2022/06/hCTJpbqVAmZd9GwPpoW5_07_66bdc305b79225ef2d931962100d4428_file.pdf) [79225ef2d931962100d4428\\_file.pdf](https://wanaly.com/upload/files/2022/06/hCTJpbqVAmZd9GwPpoW5_07_66bdc305b79225ef2d931962100d4428_file.pdf) <https://ahlihouse.com/cryppic-crack-with-license-key-free-for-windows-latest/> <https://embeff.com/wp-content/uploads/2022/06/Pxper.pdf> [https://zip-favor.ru/news/reminder-app-1-15-patch-with-serial-key-free-download](https://zip-favor.ru/news/reminder-app-1-15-patch-with-serial-key-free-download-march-2022/)[march-2022/](https://zip-favor.ru/news/reminder-app-1-15-patch-with-serial-key-free-download-march-2022/) <https://madeinamericabest.com/wp-content/uploads/2022/06/yavanic.pdf> <https://citywharf.cn/rowscope-crack-serial-key-download-latest-2022/> <http://vizitagr.com/?p=6761> [https://www.cbdexpress.nl/wp-content/uploads/Pink\\_Floyd\\_Sound\\_Scheme.pdf](https://www.cbdexpress.nl/wp-content/uploads/Pink_Floyd_Sound_Scheme.pdf) <https://vogblog.wales/wp-content/uploads/2022/06/lenvent.pdf> <http://www.vxc.pl/?p=3549> <https://upplevlandsbygden.se/wp-content/uploads/2022/06/pricvan.pdf> <https://theblinkapp.com/bitrix-asp-net-cms-forge-crack/>